## 【別紙1】音声チャット機能 【別紙1】音声チャット機能

SNSサイト「キャらリア」にある、友人の「マイページ」上の「トーク」ボタンを 押すことで、「リアルタイム・コラボ」が起動し、友人と音声チャットが行える機能

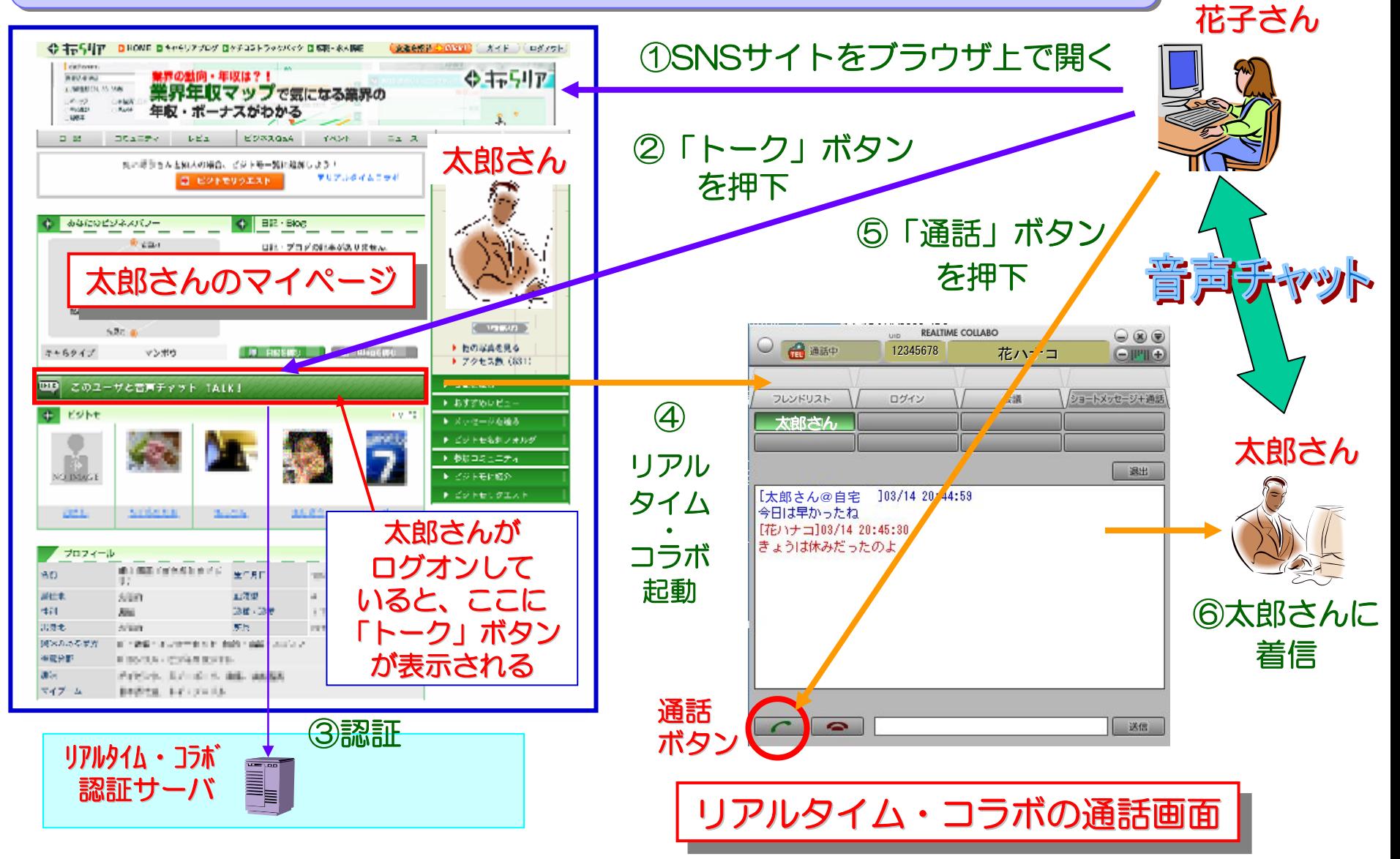